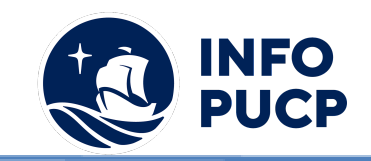

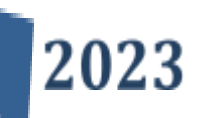

# **Sílabo de Curso Capacitación de Google Sheets – Nivel Intermedio**

# **1. Datos informativos:**

- **1.1. Curso:** Capacitación Google Sheets Nivel Intermedio
- **1.2. Total, de horas:** 12 horas
- **1.3. Modalidad:** Virtual
- **1.4. Área temática:** Interdisciplinaria
- **1.5. Público al cual va dirigido:** Público en general interesado en el curso
- **1.6. Requisitos:** El alumno debe contar con conocimiento previo de Google Sheets.

### **2. Justificación o Fundamentación:**

La capacitación en Google sheets busca mecanismos para actualizar sus conocimientos y se encuentre preparado para solucionar problemas dentro de su entorno laboral. Esta herramienta es óptima para los estudiantes y profesionales cuyo interés es aprender a utilizar la aplicación de Google sheet para el trabajo colaborativo.

Dirigido a todos aquellos que tengan conocimientos previos en Google Sheets y estén interesados en aprender de soluciones aplicativas.

#### **3. Objetivos:**

### **3.1 Objetivo general:**

Desarrollar habilidades y capacidades en los participantes para el manejo de la herramienta Google sheets a través de una práctica cognitiva, cooperativa, lógica y experiencial, encaminada a la resolución de problemas encontrados en la vida cotidiana de los centros laborales y personales.

### **3.2 Objetivos específicos:**

- Elabora funciones lógicas avanzadas, financieras para resolución de problemas
- Utiliza filtros para agrupar o clasificar datos y obtener resúmenes para un mejor análisis
- Inserta tablas y gráficos dinámicos para visualizar la información y ser utilizada en reportes, presentaciones, etc.

### **4. Contenidos:**

- **4.1. Funciones lógicas avanzadas, búsquedas, coincidir e índice**
- **4.2. Funciones financieras, QUERY**
- **4.3. Filtros y vista de filtros**
- **4.4. Tablas y Gráficos Dinámicos**
- **4.5. Barras de progreso**
- **4.6. Dashboard**

.

**Nota:** Todos los participantes deben tener equipos con Office 2016 y sistema Windows.

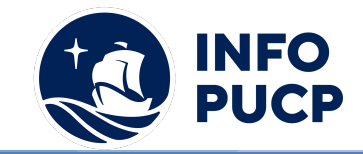

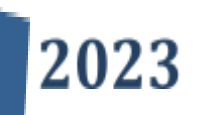

# **5 Metodología:**

La metodología del curso exigirá que el alumno se responsabilice por su aprendizaje a través de una excelente organización personal y comunicación fluida con su profesor y compañeros, logrando así un alto grado de participación en las sesiones de clase, investigaciones profundas sobre los contenidos solicitados, desarrollo de trabajos, argumentaciones fundamentadas y excelente manejo de la aplicación de Google sheets. Por otro lado, el docente será un mediador en todo este proceso de enseñanza y aprendizaje, orientando a cada alumno según sus necesidades, realizando un seguimiento constante de sus trabajos y apoyándolos en sus dificultades.

Entre las principales estrategias escogidas para el curso tenemos el Aprendizaje basado en problemas y los Estudios de casos, a través de los cuales podremos aplicar los aprendizajes a situaciones reales tanto de la vida laboral como cotidiana. En cuanto al uso de la tecnología para facilitar la comunicación, compartir información y desarrollar sus tareas respectivas se emplea la Plataforma Paideia. Por tal motivo, para ingresar a dicho entorno, cada participante recibirá sus datos de acceso.

#### **6 Evaluación:**

La evaluación es permanente, ya que los productos y/o exámenes son las calificaciones obtenidas por los alumnos. Se sugiere colocar la fórmula con la cual se obtendrá el promedio final. La nota mínima aprobatoria es 11.

El proceso de evaluación será permanente y la distribución de los pesos el siguiente: ∙

- Tarea 1 (25%)
- Tarea 2 (25%)
- Trabajo final (50%)

### **7 Certificación:**

Certificado: INFOPUCP otorgará la certificación digital al participante que obtenga una nota aprobatoria mayor o igual a 11.

Constancia de participación: INFOPUCP otorgará la constancia de participación al alumno que obtenga una nota igual o menor a 10 y que haya cumplido con su participación en todas las actividades calificadas del curso.

#### **8 Requerimientos Técnicos:**

- Memoria Ram de 4 GB
- Versión de Microsoft 2013 en adelante
- Sistema operativo Windows 7/8/10

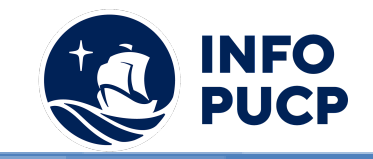

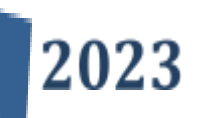

# **TÉRMINOS Y CONDICIONES**

Antes de realizar su inscripción lea detenidamente los prerrequisitos exigidos en el presente caso:

- 1. La inscripción no implica la reserva de vacante, se contempla matriculados a aquellos alumnos que cancelen el importe del curso hasta completar las vacantes asignadas.
- **2. INFOPUCP se reserva el derecho de realizar cambios en la programación de este curso además de retirarlo de su programación si este no cumple el mínimo de participantes exigido para el inicio.**
- 3. Si el alumno se inscribe minutos previos al inicio del curso ó después de su inicio, deberá enviar su constancia de pago con el asunto "inscripción extemporánea nombre del curso XXXXXX" e indicar sus nombres y apellidos completos al correo extension-infopucp@pucp.pe. Para enviar sus accesos dentro de las **24 horas**. El alumno se compromete a revisar el material del curso.
- 4. En el caso de los cursos presenciales, el alumno deberá asistir al campus PUCP portando su DNI y su mascarilla KN 95 ó dos mascarillas de uso quirúrgico. No se le permitirá el acceso sino cuenta con los 2 requisitos antes mencionados.
- 5. Recuerde que es responsabilidad del participante el cumplimiento de estos.
- 6. Si usted desea aplicar a un descuento INFOPUCP, deberá presentar el carné respectivo que lo identifique como beneficiario del descuento (constancia de matrícula del ciclo vigente, carné de trabajador PUCP, fotocheck de la empresa en convenio, etc.)
- 7. Usted puede realizar el pago vía Internet, móvil, agente o en cualquier agencia del Banco Continental BBVA, BCP, Scotiabank e Interbank.
- 8. (\*) Para acceder al beneficio ASOCEGRE deberá presentar su constancia de socio hábil el cual lo podrá descargar del Campus Virtual / Página Persona / Asociación de Egresados y Graduados / Documentos de Pago / CONSTANCIA DE SOCIO HÁBIL. El link de constancia de socio hábil solo se emite para aquellos asociados que se encuentren hábiles.
- 9. Los colaboradores de empresas en convenio y sus familiares directos (padres e hijos), podrán acceder a un descuento del 10%, para ello deben acreditarlo enviando a extension-infopuc@pucp.pe, una copia escaneada de su fotocheck vigente.
- 10. La certificación otorgada por INFOPUCP, es digital y cuenta con la validez y respaldo de INFOPUCP y la Pontificia Universidad Católica del Perú, de acuerdo a la disposición de la SUNEDU.
- 11. INFOPUCP solo otorga el servicio de enseñanza comprendido por: las clases que imparte el especialista, acceso al material de clase mediante una plataforma educativa, actividades de reforzamiento y certificado digital ( siempre y cuando cumpla con los requisitos).